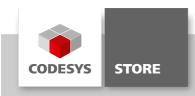

# **CANBus Example**

This library gives the user the ability to easily make use of some CAN Bus functionality. The library is optimized for object oriented programming with Structured Text and graphical programming with languages like CFC. Therefore it uses internally the system library CAN Bus Low Level.

### **Product description**

#### Licensing:

No license is required.

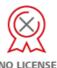

This is an easy to use library for CANBus which internally uses the system library CANBus as base. Two example programs with a different implementation (object oriented in ST and graphical in CFC) are provided together with this library.

# 1. Interface IMessageProcessor

All received messages are passed to the MessageProcessor. The method ProcessMessage of IMessageProcessor must be implemented by the user.

Methods:

**ProcessMessage** Process the received CAN telegrams here.

# 1.1. ICANDriver

CANDriver\_11bit and CANDriver\_29bit implement this interface. CANSender, CANMaskReceiver, CANAreaReceiver and CANBusDiagnosis expect a CANDriver instance that implements the ICANDriver interface.

## 2. Graphical POUs

The following function blocks are optimized for programming in graphical languages e.g. CFC.

## 2.1. CANDriver\_11bit (FB)

The CANDriver can handle frames with 11bit CAN-IDs. If a CAN Sender gets instantiated with this driver all messages are sent in 11 bit frames. Any receiver instantiated with this driver will only receive frames with 11 bit CAN-IDs. In case of a Bus Alarm it's possible to reset the driver through xResetBusAlarm.

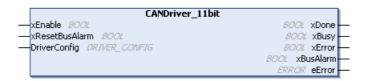

Input:

**xEnable** BOOL TRUE: action running FALSE: action stopped, outputs xDone, xBusy, xError,

eError, xBusAlarm are reset

xResetBusAlarm BOOL TRUE: Reset the Bus Alarm (applies only if the Bus Driver is in alarm state).

In Out:

DriverConfig DRIVER CONFIG Information to setup the CANbus Driver

#### Output:

| xDone     | BOOL  | Action successfully completed                                      |  |
|-----------|-------|--------------------------------------------------------------------|--|
| xBusy     | BOOL  | Function block active                                              |  |
| xError    | BOOL  | TRUE: error occurred, function block aborts action FALSE: no error |  |
| xBusAlarm | BOOL  | Indicates if a Bus Alarm occurred                                  |  |
| eError    | ERROR | Error codes                                                        |  |

### 2.2. CANDriver\_29bit (FB)

This CANDriver can handle frames with 29bit CAN-IDs and 11bit CAN-IDs. If a CAN Sender gets instantiated with this driver, messages will be sent either as 11 bit or 29 bit frames, depending on the xls29BitMessage flag of MESSAGE. If the flag is TRUE, messages are sent as 29bit frame. Any receiver instantiated with this driver can receive 11 bit and 29 bit CAN-ID frames. In case of a Bus Alarm it's possible to reset the driver through xResetBusAlarm.

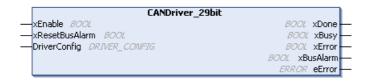

Input:

**xEnable** BOOL TRUE: action running FALSE: action stopped, outputs xDone, xBusy, xError,

eError, xBusAlram are reset

xResetBusAlarm BOOL TRUE: Reset the Bus Alarm (applies only if the Bus Driver is in alarm state).

In\_Out:

DriverConfig DRIVER\_CONFIG Information to setup the CANbus Driver

#### Output:

| eError    | ERROR | Error codes                                                        |  |
|-----------|-------|--------------------------------------------------------------------|--|
| xBusAlarm | BOOL  | Indicates if a Bus Alarm occurred                                  |  |
| xError    | BOOL  | TRUE: error occurred, function block aborts action FALSE: no error |  |
| xBusy     | BOOL  | Function block active                                              |  |
| xDone     | BOOL  | Action successfully completed                                      |  |

# 2.3. CANSender

CANSender will send messages over a CANDriver. It is possible to send frames with 29 bit and 11 bit frames. This depends on the CAN Driver used for instantiating the CAN Sender. A CAN Sender instantiated with a 29BitCANDriver is able to send 11 bit messages as well as 29 bit messages. The sending method is defined by setting the xls29BitMessage flag of MESSAGE. An 11BitCANDriver can only send 11 bit messages. If CANSender uses an 11bit driver an error is returned when xls29BitMessage of MESSAGE is TRUE.

| CANSender                |       |               |  |
|--------------------------|-------|---------------|--|
| —xExecute BOOL           | BOOL  | xDone -       |  |
| -itfCANDriver ICANDriver | BOOL  | xBusy         |  |
| Message MESSAGE          | 800L  | xError        |  |
| -                        | ERROR | eError        |  |
|                          |       | $\overline{}$ |  |

## Input:

**xExecute** BOOL Rising edge: Action start, Falling edge: Resets outputs If a falling edge occurs

before the function block has completed its action, the outputs operate in the  $% \left( 1\right) =\left( 1\right) \left( 1\right) \left($ 

usual manner.

itfCANDriver ICANDriver Messages are sent with this driver

In\_Out:

| Message | MESSAGE | Message information and data. |
|---------|---------|-------------------------------|
| Output: |         |                               |
| xDone   | BOOL    | Action successfully completed |
| xBusy   | BOOL    | Function block active         |

| xError | BOOL  | TRUE: error occurred, function block aborts action FALSE: no error |
|--------|-------|--------------------------------------------------------------------|
| eError | ERROR | Error codes                                                        |

#### 2.4. CANSingleIdReceiver

Generates a receiver for filtering a single Canld. If a time limit is set, the receiver will receive in each cycle messages until the time is up. It there is no time limit set (tTimeLimit:- 0), the receiver receives messages until the receiver buffer is empty. If the time limit is too small it might be that not all received messages are processed and therefore the buffer gets smaller until there are no free message handles left. Received messages will be passed to the MessageProcessor. All message information will be available there. The MessageProcessor must be implemented by the user.

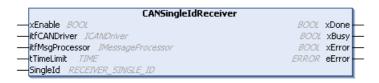

## Input:

| xEnable         | BOOL              | TRUE: action running FALSE: action stopped, outputs xDone, xBusy, xError, eError are reset |
|-----------------|-------------------|--------------------------------------------------------------------------------------------|
| itfCANDriver    | ICANDriver        | An Mask Receiver will be created for this CAN Driver                                       |
| itfMsgProcessor | IMessageProcessor | Processed the message information. The user must implement the Message Processor.          |
| tTimeLimit      | TIME              | The time limit for reading messages.  (T#0s means no time limit)                           |
|                 |                   | (1#05 means no time iiinit)                                                                |

### In\_Out:

| _        |         |                          |                                             |
|----------|---------|--------------------------|---------------------------------------------|
| SingleId | RECEIVE | R_SINGLE_ID              | Filter criteria for the receiver            |
| Output:  |         |                          |                                             |
| xDone    | BOOL    | Action successfully comp | pleted                                      |
| xBusy    | BOOL    | Function block active    |                                             |
| xError   | BOOL    | TRUE: error occurred, fu | unction block aborts action FALSE: no error |
| eError   | ERROR   | Error codes              |                                             |

## 2.5. CANMaskReceiver

This receives messages according to a specific Bit Mask. If a time limit is set, the receiver will receive in each cycle messages until the time is up. It there is no time limit set (tTimeLimit:- 0), the receiver receives messages until the receiver buffer is empty. If the time limit is too small it might be that not all received messages are processed and therefore the empty part of the buffer gets smaller until there are no free message handles left.

Received messages will be passed to the MessageProcessor. All message information will be available there. The MessageProcessor must be implemented by the user.

| CANMaskReceiver                                |           |               |
|------------------------------------------------|-----------|---------------|
| -xEnable BOOL                                  | BOOL xDo  | ne —          |
| —itfCANDriver ICANDriver                       | BOOL xBu  | ısy —         |
| -itfMsgProcessor IMessageProcessor BOOL xError |           |               |
| —tTimeLimit TIME                               | ERROR eEm | ror —         |
| —Mask RECEIVER_MASK                            |           |               |
|                                                |           | $\overline{}$ |

### Input:

| xEnable         | BOOL              | TRUE: action running FALSE: action stopped, outputs                               |
|-----------------|-------------------|-----------------------------------------------------------------------------------|
|                 |                   | xDone, xBusy, xError, eError are reset                                            |
| itfCANDriver    | ICANDriver        | An Mask Receiver will be created for this CAN Driver                              |
| itfMsgProcessor | IMessageProcessor | Processed the message information. The user must implement the Message Processor. |
| tTime Limit     | TIME              | The time limit for reading messages.                                              |
|                 |                   | (T#0s means no time limit)                                                        |

In\_Out:

| Mask    | RECEIVER_MASK | Filter criteria for the receiver                                   |  |
|---------|---------------|--------------------------------------------------------------------|--|
| Output: |               |                                                                    |  |
| xDone   | BOOL          | Action successfully completed                                      |  |
| xBusy   | BOOL          | Function block active                                              |  |
| xError  | BOOL          | TRUE: error occurred, function block aborts action FALSE: no error |  |
| eError  | ERROR         | Error codes                                                        |  |

### 2.6. CANAreaReceiver

This receives messages for a range of CAN-IDs. Please note that the Area Receiver only allows 11bit CAN-IDs. If a time limit is set, the receiver will receive in each cycle messages until the time is up. It there is no time limit set (tTimeLimit:- 0), the receiver receives messages until the receiver buffer is empty. If the time limit is too small it might be that not all received messages are processed and therefore the empty part of the buffer gets smaller until there are no free message handles left. Received messages will be passed to the MessageProcessor. All message information will be available there. The MessageProcessor must be implemented by the user.

| CANAreaReceiver          |              | ì |
|--------------------------|--------------|---|
| —xEnable 8001            | 800L xDone   | Н |
| —itfCANDriver ICANDriver | BOOL xBusy   | Н |
| itfMsgProcessor          | BOOL xError  | н |
| —tTimeLimit TIME         | ERROR eError | н |
| —Area RECEIVER_AREA      |              | 1 |

# Input:

| xEnable         | BOOL              | TRUE: action running FALSE: action stopped, outputs xDone, xBusy, xError, eError are reset |
|-----------------|-------------------|--------------------------------------------------------------------------------------------|
| itfCANDriver    | ICANDriver        | An Area Receiver will be created for this CAN Driver                                       |
| itfMsgProcessor | IMessageProcessor | Processed the message information. The user must implement the Message Processor.          |
| tTimeLimit      | TIME              | The time limit for reading messages.                                                       |
|                 |                   | (T#0s means no time limit)                                                                 |

# In\_Out:

| Area    | RECEIVER_AREA | Filter criteria for the receiver                                   |  |
|---------|---------------|--------------------------------------------------------------------|--|
| Output: |               |                                                                    |  |
| xDone   | BOOL          | Action successfully completed                                      |  |
| xBusy   | BOOL          | Function block active                                              |  |
| xError  | BOOL          | TRUE: error occurred, function block aborts action FALSE: no error |  |
| eError  | ERROR         | Error codes                                                        |  |

# 2.7. CANBusDiagnosis

CAN Bus Diagnosis delivers a structure of diagnostic information about a CAN Bus Driver.

|          | CANBusDiagnosis                    |         |
|----------|------------------------------------|---------|
| -        | xEnable 800L 800L                  | xDone - |
| $\dashv$ | itfCANDriver ICANDriver 800L       | xBusy   |
| $\dashv$ | DiagnosticInfo DIAGNOSIS_INFO 800L | xError  |
|          | ERROR                              | eError  |

## Input:

| xEnable      | BOOL       | TRUE: action running                                                                  |
|--------------|------------|---------------------------------------------------------------------------------------|
|              |            | FALSE: action stopped, outputs xDone, xBusy, xError, eError, DiagnosticInfo are reset |
| itfCANDriver | ICANDriver | Information will be retrieved from this CAN Driver                                    |

| DiagnosticInfo |       | DIAGNOSIS_INFO | Describes the diagnostic information                               |  |
|----------------|-------|----------------|--------------------------------------------------------------------|--|
| Output:        |       |                |                                                                    |  |
| xDone          | BOOL  | Actio          | Action successfully completed                                      |  |
| xBusy          | BOOL  | Fund           | ction block active                                                 |  |
| xError         | BOOL  | TRU            | TRUE: error occurred, function block aborts action FALSE: no error |  |
| eError         | ERROR | Erro           | Error codes                                                        |  |

# 3. Object Oriented POUs

The following POUs provide an object oriented way of programming with the CAN Bus API library.

### 3.1. CANBus\_11bit

CANBus\_11bit can handle frames with 11bit CAN-IDs. An instance of this function block has to be created in order of being able to send or receive messages. The FB expects a complete structure of the type DRIVER\_CONFIG to set up the CANBus.

#### 3.1.1. CloseCANDriver

Closes the CAN Driver. After closing, messages can't be received or transmitted anymore.

### Output:

| CloseCANDriver | BOOL  |             |
|----------------|-------|-------------|
| eError         | ERROR | Error codes |

#### 3.1.2. DeleteReceiver

Deletes the given receiver

| hReceiver | CAA.HANDLE | Receiver to be deleted |
|-----------|------------|------------------------|
| eError    | ERROR      | Error codes            |

Input:

Output:

| DeleteReceiver | BOOL  |             |
|----------------|-------|-------------|
| eError         | ERROR | Error codes |

# 3.1.3. GetSingleIdReceiver

Generates a receiver for filtering a single Canld. (With each call of this function a Receiver is created. Therefore the method should not be called cyclic.)

In\_Out:

| SingleId   | RECEIVER_ | _SINGLE_ID | Structure with Bitmask |
|------------|-----------|------------|------------------------|
| Output:    |           |            |                        |
| GetMaskRec | eiver     | CAA.HANDLE |                        |
| eError     |           | ERROR      | Error codes            |

## 3.1.4. GetAreaReceiver

Creates a receiver to receive messages within a range of CAN-IDs. (With each call of this function a Receiver is created. Therefore the method should not be called cyclic.)

In\_Out:

| Area | RECEIVER_AREA | Structure with the information of the bit masks and a range of |
|------|---------------|----------------------------------------------------------------|
|      |               | CAN-IDs                                                        |
|      |               |                                                                |

# Output:

| GetAreaReceiver | CAA.HANDLE |             |
|-----------------|------------|-------------|
| eError          | ERROR      | Error codes |

#### 3.1.5. GetMaskReceiver

Creates a mask for receiving messages. (With each call of this function a Receiver is created. Therefore the method should not be called cyclic.)

In\_Out:

 Mask
 RECEIVER\_MASK
 Structure with the information of the bit masks

Output:

| GetMaskReceiver | CAA.HANDLE |             |
|-----------------|------------|-------------|
| eError          | ERROR      | Error codes |

#### 3.1.6. GetBusDiagnosis

This method aggregates diagnostic information in DIAGNOSIS\_INFO

In\_Out:

| DiagnosticInfo  | DIAGNOSIS_INFO | This dat | ta type describes diagnostic information |
|-----------------|----------------|----------|------------------------------------------|
| Output:         |                |          |                                          |
| GetBusDiagnosis | s              | BOOL     |                                          |
| eError          |                | ERROR    | Error codes                              |

#### 3.1.7. ReceiveMessage

ReceiveMessage expects a valid handle to either an AreaReceiver, SingleIdReceiver or a MaskReceiver. With receivers it is possible to filter incoming messages. If a time limit is set, the receiver will receive in each cycle messages until the time is up. It there is no time limit set (tTimeLimit:- 0), the receiver receives messages until the receiver buffer is empty. If the time limit is too small it might be that not all received messages are processed and therefore the free part of the buffer gets smaller until there are no free message handles left. Received messages will be passed to the MessageProcessor. All message information will be available there. The MessageProcessor must be implemented by the user.

Input:

| hReceiver       | CAA.HANDLE        | Either a MaskReceiver o                       | or AreaReceiver                                          |
|-----------------|-------------------|-----------------------------------------------|----------------------------------------------------------|
| itfMsgProcessor | IMessageProcessor | The Message Processor according to the implem | r will process the read messages<br>entation of the user |
| tTimeLimit      | TIME              | The time limit for reading                    | g messages.                                              |
|                 |                   | (T#0s means no time lin                       | nit)                                                     |
| Output:         |                   |                                               |                                                          |
| ReceiveMessage  |                   | BOOL                                          |                                                          |
| eError          |                   | ERROR                                         | Error codes                                              |
|                 |                   |                                               |                                                          |

### 3.1.8. ResetBusAlarm

This method resets the CANBus if the driver is in 'bus alarm' state.

Output:

| ResetBusAlarm | BOOL  |             |
|---------------|-------|-------------|
| eError        | ERROR | Error codes |
|               |       |             |

### 3.1.9. SendMessage

In\_Out:

Message Message information and data.

Output:

SendMessage BOOL

| eError | ERROR | Error codes |
|--------|-------|-------------|

### 3.2. CANBus\_29bit

CANBus Function Block 29 Bit can handle frames with 11bit CAN-IDs and 29bit CAN-IDs. The FB expects a complete structure of the type DRIVER\_CONFIG to set up the CANBus.

#### 4. Structures

## 4.1. DRIVER\_CONFIG

This data type describes the configuration of a CANbus Driver

|                                                                                                    | usiNetwork | USINT                                                                                | number of the interface (Network ID starts by 0)  |  |
|----------------------------------------------------------------------------------------------------|------------|--------------------------------------------------------------------------------------|---------------------------------------------------|--|
| <b>uiBaudrate</b> UINT Possible values for baud rate [kbit/s]: 10, 20, 50, 100, 125, 250, 500, 800 or |            | Possible values for baud rate [kbit/s]: 10, 20, 50, 100, 125, 250, 500, 800 or 1000. |                                                   |  |
|                                                                                                    | ctMessages | USINT                                                                                | length of the message queue for outgoing messages |  |

### 4.2. RECEIVER\_SINGLE\_ID

This structure filters the messages of a single CAN ld. If the mask parameter is TRUE, a filter in the CAN Receiver Queue is active. Now messages are filtered according to the value parameter. Also see the examples of RECEIVER\_AREA.

| dwCanId        | DWORD | Canld                                                                                      |
|----------------|-------|--------------------------------------------------------------------------------------------|
| xRTRValue      | BOOL  | bit sign for RTR flag                                                                      |
| xRTRMask       | BOOL  | mask for bit sign of xRTRValue                                                             |
| x29BitIdValue  | BOOL  | 29-Bit message                                                                             |
| x29BitIdMask   | BOOL  | Mask for 29-bit message                                                                    |
| xTransmitValue | BOOL  | Messages sent via this adapter with the same driver.                                       |
| xTransmitMask  | BOOL  | Mask for messages sent via this adapter with the same driver.                              |
| xAlwaysNewest  | BOOL  | TRUE: only the most current message will be received; FALSE: all messages will be received |

## 4.3. RECEIVER\_AREA

This structure identifies an area for receiving CANBus frames. Please note that the Area Receiver only allows 11bit CAN-IDs. If the mask parameter is TRUE, a filter in the CAN Receiver Queue is active. Now messages are filtered according to the value parameter.

| dwldStart      | DWORD | first identifier of the area                                  |
|----------------|-------|---------------------------------------------------------------|
| dwldEnd        | DWORD | last identifier of the area                                   |
| xRTRValue      | BOOL  | bit sign for RTR flag                                         |
| xRTRMask       | BOOL  | mask for bit sign of xRTRValue                                |
| xTransmitValue | BOOL  | Messages sent via this adapter with the same driver.          |
| xTransmitMask  | BOOL  | Mask for messages sent via this adapter with the same driver. |

## Examples:

Only Transmit messages ranging between 16#100 and 16#150: dwldStart:-16#100, dwldEnd:-16#150, xTransmitValue - TRUE, xTransmitMask - TRUE, all other Mask paramters - FALSE

All messages ranging between 16#0 and 16#7FF dwldStart:-16#0, dwldEnd:-16#7FF all mask parameters FALSE (no further filtering is done).

All messages: dwldStart - 0, dwldEnd - 0, all Mask Parameter FALSE all Value Parameter FALSE

## 4.4. RECEIVER\_MASK

The parameter canldMask describes a bit mask for canld's on incoming messages. The parameter canldValue proofs if the mask applies to the Canld of the received message. If the Canld doesn't apply to the mask, the message will be filtered out. For the use of the other Mask/Value parameters see the examples of RECEIVER AREA.

| canldValue    | DWORD | bit sign of identifier of message |  |
|---------------|-------|-----------------------------------|--|
| canldMask     | DWORD | mask for bit sign of canldValue   |  |
| xRTRValue     | BOOL  | bit sign for RTR flag             |  |
| xRTRMask      | BOOL  | mask for bit sign of xRTRValue    |  |
| x29BitIdValue | BOOL  | 29-Bit message                    |  |
|               |       | =116                              |  |

| x29BitIdMask   | BOOL | Mask for 29-bit message                                                                    |
|----------------|------|--------------------------------------------------------------------------------------------|
| xTransmitValue | BOOL | Messages sent via this adapter with the same driver.                                       |
| xTransmitMask  | BOOL | Mask for messages sent via this adapter with the same driver.                              |
| xAlwaysNewest  | BOOL | TRUE: only the most current message will be received; FALSE: all messages will be received |

# 4.5. MESSAGE

This structure contains the information of a message. Messages of this type can be sent via CANSender (FB) or by an instance of CANBus\_11bit / CANBus\_29bit.

| udiCANId        | UDINT                 | CAN-ID is the bitld of a CAN-frame                                           |
|-----------------|-----------------------|------------------------------------------------------------------------------|
| abyData         | ARRAY [07] OF<br>BYTE | Array for 0 to 7 bytes of data                                               |
| usiDataLength   | USINT                 | The length of the data array 0 to 8                                          |
| xRTR            | BOOL                  | Remote Transmission Request                                                  |
| xls29BitMessage | BOOL                  | TRUE: the messages is a 29bit message, FALSE: the message is a 11bit message |

# 4.6. RxMESSAGE

(RxMESSAGE has all elements of MESSAGE plus two additional ones)

| xlsTxMessage | BOOL                                         | TRUE: Messages sent via this adapter with the same driver.                          |  |
|--------------|----------------------------------------------|-------------------------------------------------------------------------------------|--|
| udiTSP       | UDINT                                        | NT Only available if the driver supports TimeStamps. If not the value is 0. Compare |  |
|              | TimeStamp by calling SysTimeGetUs() function |                                                                                     |  |

# 4.7. DIAGNOSIS\_INFO

This data type describes diagnostic information.

| xBusAlarm             | BOOL      | Bus Alarm                                              |
|-----------------------|-----------|--------------------------------------------------------|
| usiBusLoad            | USINT     | The bus load.                                          |
| e State               | BUSSTATE  | This data type describes the state of the CAN network. |
| uiBaudrate            | UINT      | The baud rate of the bus.                              |
| ctSendCounter         | CAA.COUNT | The value of the send counter.                         |
| ctReceiveCounter      | CAA.COUNT | The value of the receive counter.                      |
| ctRxErrorCounter      | CAA.COUNT | The value of the receive error counter.                |
| ctTxErrorCounter      | CAA.COUNT | The value of the send error counter.                   |
| xSendingActive        | BOOL      | TRUE: the CAN hardware is busy sending CAN messages.   |
|                       |           | FALSE: all messages have already been sent.            |
| ctLostCounter         | CAA.COUNT | The value of the lost messages.                        |
| ctReceivePoolSize     | CAA.COUNT | Size of the receive pool                               |
| ctReceiveQueueLength  | CAA.COUNT | Size of the receive queue length                       |
| ctTransmitPoolSize    | CAA.COUNT | Size of the transmit pool                              |
| ctTransmitQueueLength | CAA.COUNT | Size of the transmit queue length                      |

## 5. Enumerations

# 5.1. ERROR

| NO_ERROR                  | No error occurred                                                                        |
|---------------------------|------------------------------------------------------------------------------------------|
| INTERNAL_ERROR            | An error occurred in the CL2 Library.                                                    |
| NO_CANBUS_DRIVER          | Create a valid CANBus Driver for this operation                                          |
| CANBUS_DRIVER_NOT_CREATED | NetID might be wrong or the driver is not registered in "GatewayPLC/CoDeSysControl.cfg". |
|                           | Example 1: 1 CAN card with 2 channels, channel 1: NetId - 0, channel 2: NetId - 1;       |
|                           | Example 2: 2 CAN cards: NetId depends on the order the drivers are loaded.               |
| NO_VALID_RECEIVER         | There is no valid receiver                                                               |

| START_VALUE_GT_END       | Start value is greater than end value for area receiver |
|--------------------------|---------------------------------------------------------|
| TIME_OUT                 | Time out                                                |
| BUS_ALARM                | The CAN Bus is in alarm state                           |
| MESSAGE_QUEUE_EXCEEDED   | The sending queue is full                               |
| ONLY_11BIT_CANID_ALLOWED | CAN-IDs needs to be max. 11bit                          |
| WRONG_BOUDRATE           | Boudrate for CANDriver is not valid                     |
| WRONG_PARAMETER          | A parameter has a wrong value                           |

#### 5.2. BUSSTATE

| UNKNOWN  | The state of the network is not known. Its functionality is not implemented.                         |  |
|----------|----------------------------------------------------------------------------------------------------|--|
| ERR_FREE | No occurrence of CAN bus errors so far. The error counters of the chip are zero.                     |  |
| ACTIVE   | Only few CAN bus errors so far. The error counters of the chip are below the warning level.          |  |
| WARNING  | Occurrence of some CAN bus errors. The error counters are above the warning level.                   |  |
| PASSIVE  | Too many CAN bus errors. The error counters are above the error level.                               |  |
| BUSOFF   | The node has been separated from the CAN bus. The error counter has exceeded the admissible maximum. |  |

## 6. Examples

The example project CANBusAPIExample.project contains two implementations, one in ST, the other in CFC. Both implement in different ways, how a CAN telegram can be received, processed and resent.

Call one of the two programs (CFC\_PRG, ST\_PRG) in the task manager and download the application onto your PLC and run it. When you send a CAN telegram with appropriate ID (e.g. 0x500) from an external device, your PLC will receive it, and send it out with the identical data content and another ID (0x501).

#### 6.1. Example ST

Receives all incoming messages and echoes them with CAN-ID +1

## **Technical description**

**MsgProcessor\_EchoST**: Implements the CAN.IMessageProcessor interface. Its method ProcessMessage was implemented by the user. In this example the method simply increments the CAN-IDs of the received messages by 1 and writes them back to the CAN driver.

**ST\_PRG**: Configures the CAN Driver with the DEVICE\_CONFIG from g\_busConfig. Also an instance of MsgProcessor\_EchoST and a MaskReceiver are created. GetMaskReceiver should only be called once because every call generates a new MaskReceiver. With the setup of this MaskReceiver it's possible to receive all incoming messages. Incoming messages are automatically handed over to the previously created msgProcessor.

## 6.2. Example CFC

Receives messages with CAN-IDs ranging from 16#500 to 16#550 and echoes them back with CAN-ID +1

#### **Technical description**

**MsgProcessor\_EchoCFC**: Implements the CAN.IMessageProcessor interface. Its method ProcessMessage was implemented by the user. In this example the method simply increments the CAN-IDs of the received messages by 1 and writes them back to the CAN driver.

CFC\_PRG: Configures the CAN Driver with the DEVICE\_CONFIG from g\_busConfig. Also an instance of MsgProcessor\_EchoCFC, an instance of CANBusDiagnosis and two AreaReceiver are created. With the setup of the AreaReceivers it's possible to receive incoming messages with the CAN-ID 16#280 and CAN-IDs ranging from 16#500 to 16#550. These CAN-IDs can be adapted anytime. Please keep in mind that an AreaReceiver is only able to receive messages 11bit CAN-IDs. Incoming messages are automatically handed over to the previously created msgProcessor. With the CANBusDiagnosis it's possible to monitor the state of the CAN Driver.

## **General information**

## Supplier:

CODESYS GmbH Memminger Strasse 151 87439 Kempten Germany

### Support:

https://support.codesys.com

Item:

CANBus Example

Item number:

000030

Sales:

**CODESYS** Store

https://store.codesys.com

## Included in delivery:

- CODESYS software and / or license key with billing information
- For training courses and events: Booking confirmation

# System requirements and restrictions

| Programming System           | CODESYS Development System Version 3.5.6.0 or higher |
|------------------------------|------------------------------------------------------|
| Runtime System               | CODESYS Control Version 3.5.6.0                      |
| Supported Platforms/ Devices | All                                                  |
| Additional Requirements      | PLC with CAN interface                               |
| Restrictions                 | -                                                    |
| Licensing                    |                                                      |

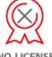

No license is required.

Note: Not all CODESYS features are available in all territories. For more information on geographic restrictions, please contact sales@codesys.com.

Note: Technical specifications are subject to change. Errors and omissions excepted. The content of the current online version of this document applies.